### Design of Rock-Paper-Scissors

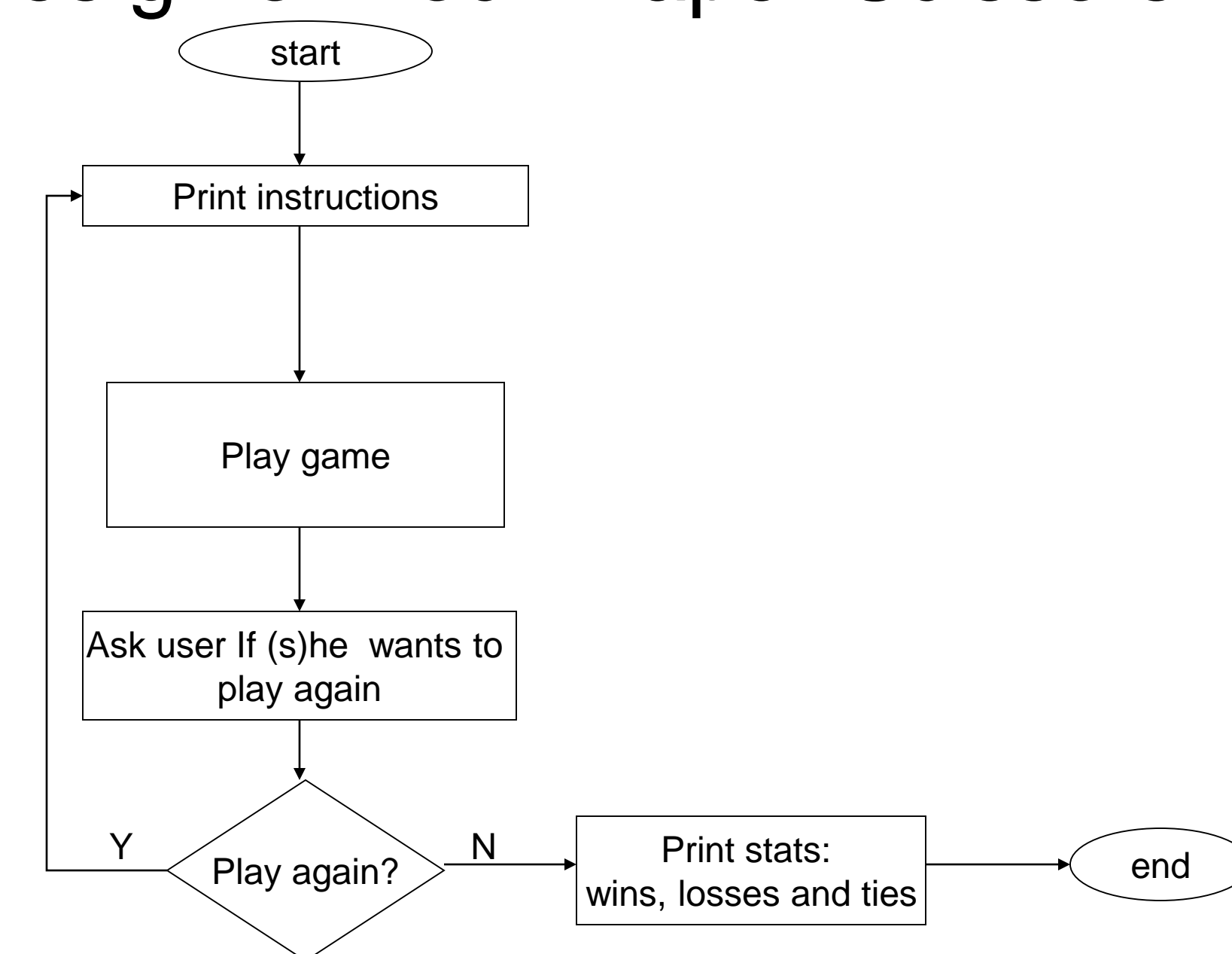

# Play game

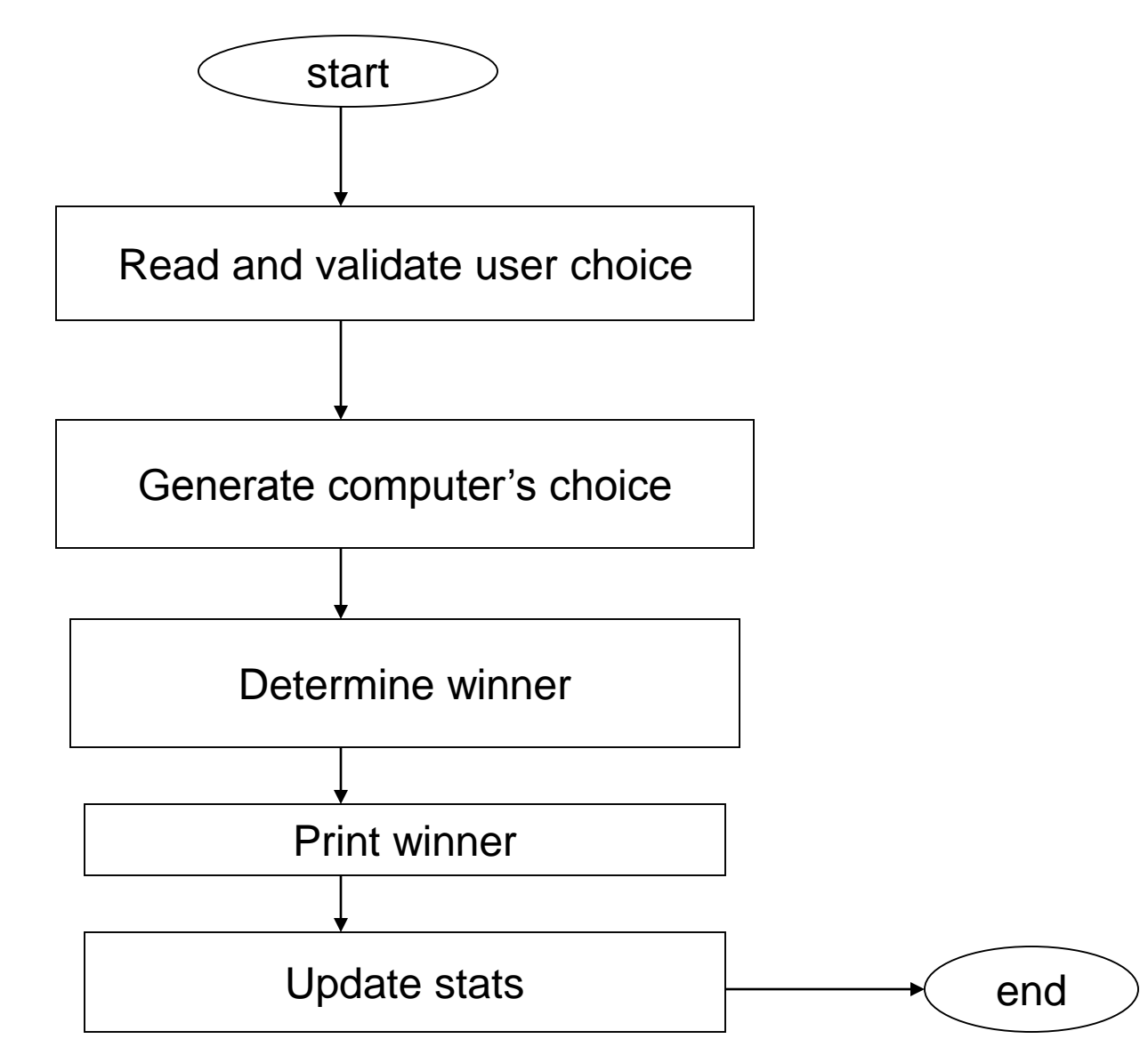

### Read and validate user choice

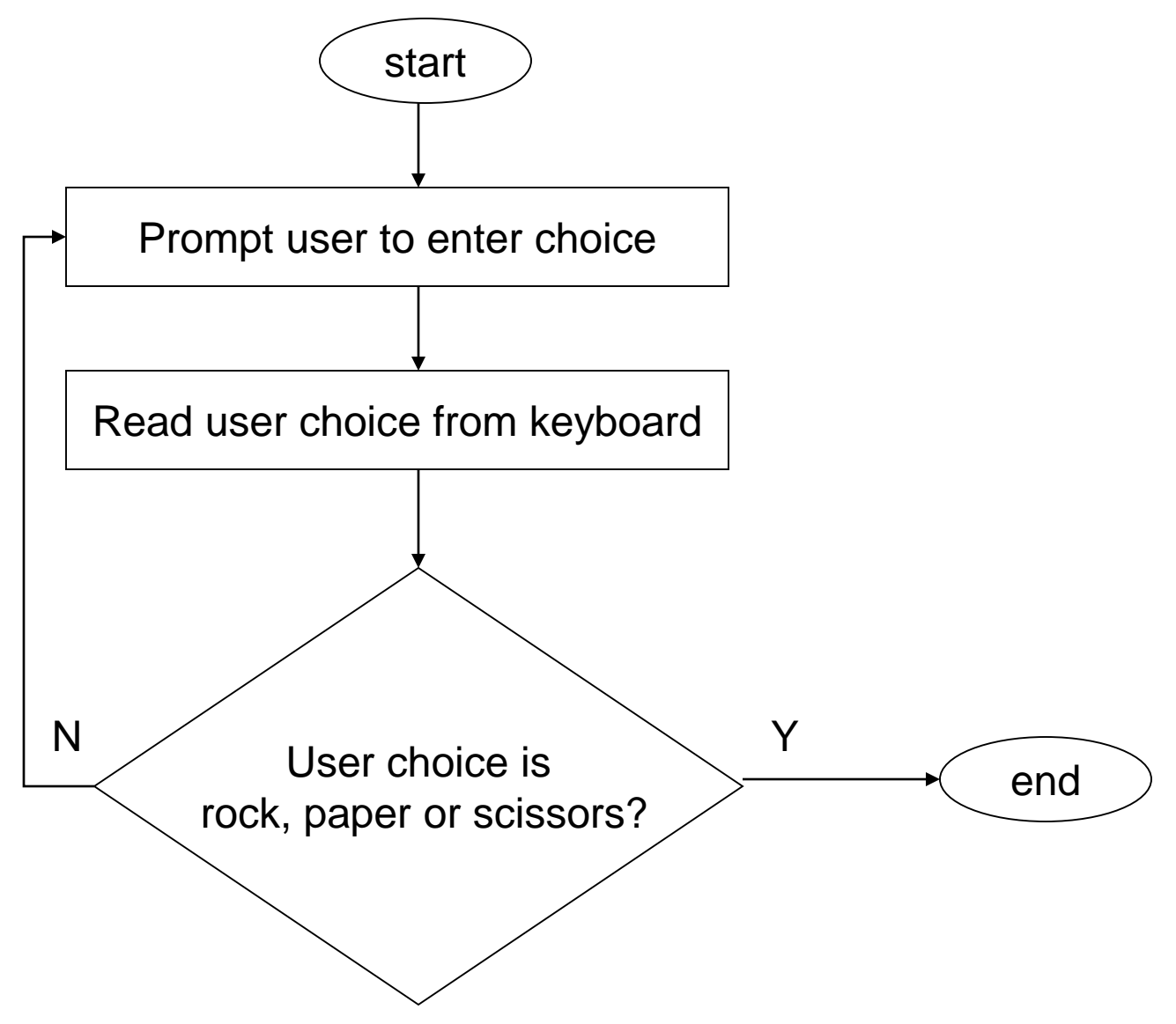

### Generate computer choice

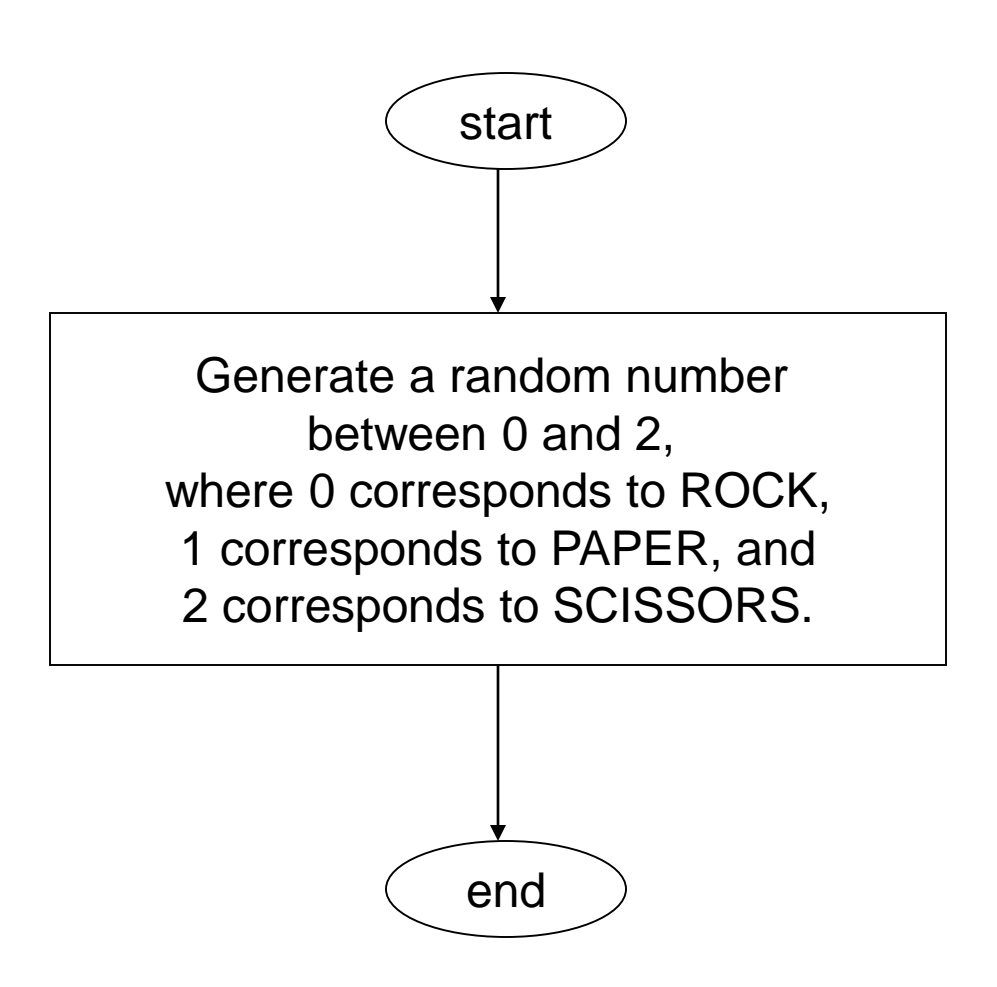

#### Determine winner

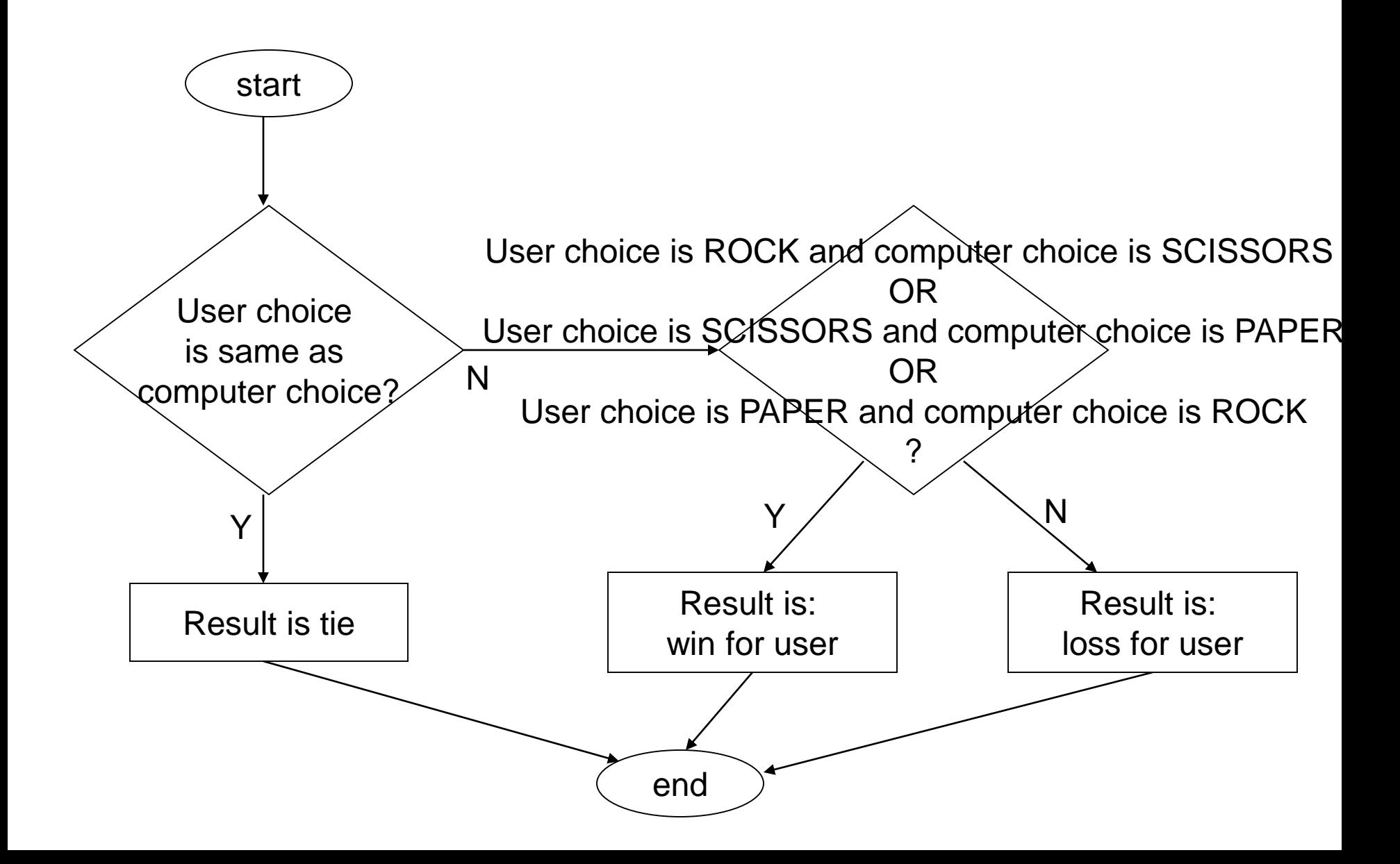

#### Update stats

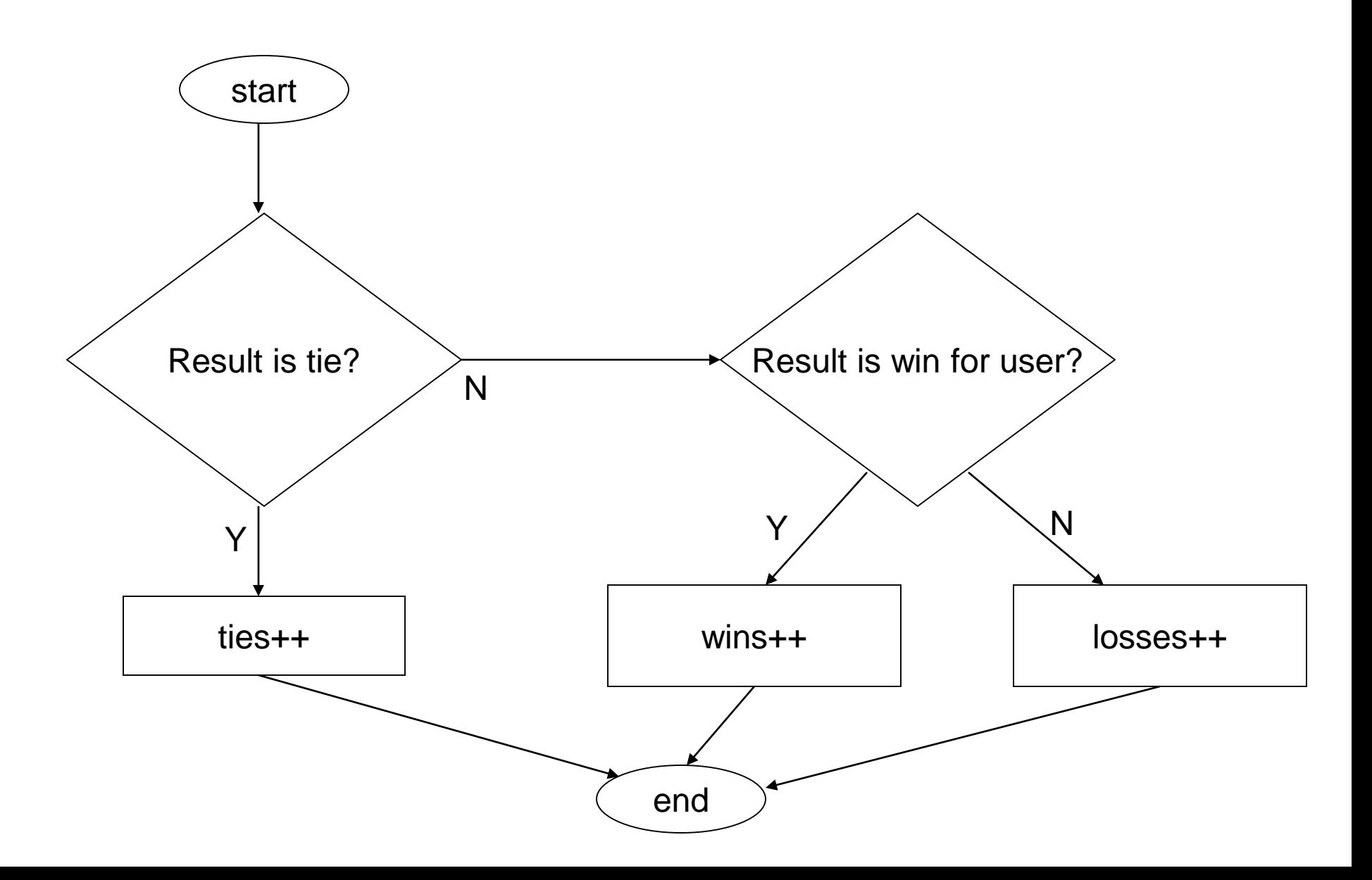

## Methods (subtasks)

- Print instructions
- Play game
	- readAndValidateUserChoice
	- generateComputerChoice
	- determineWinner
	- updateStats

## Methods (continued)

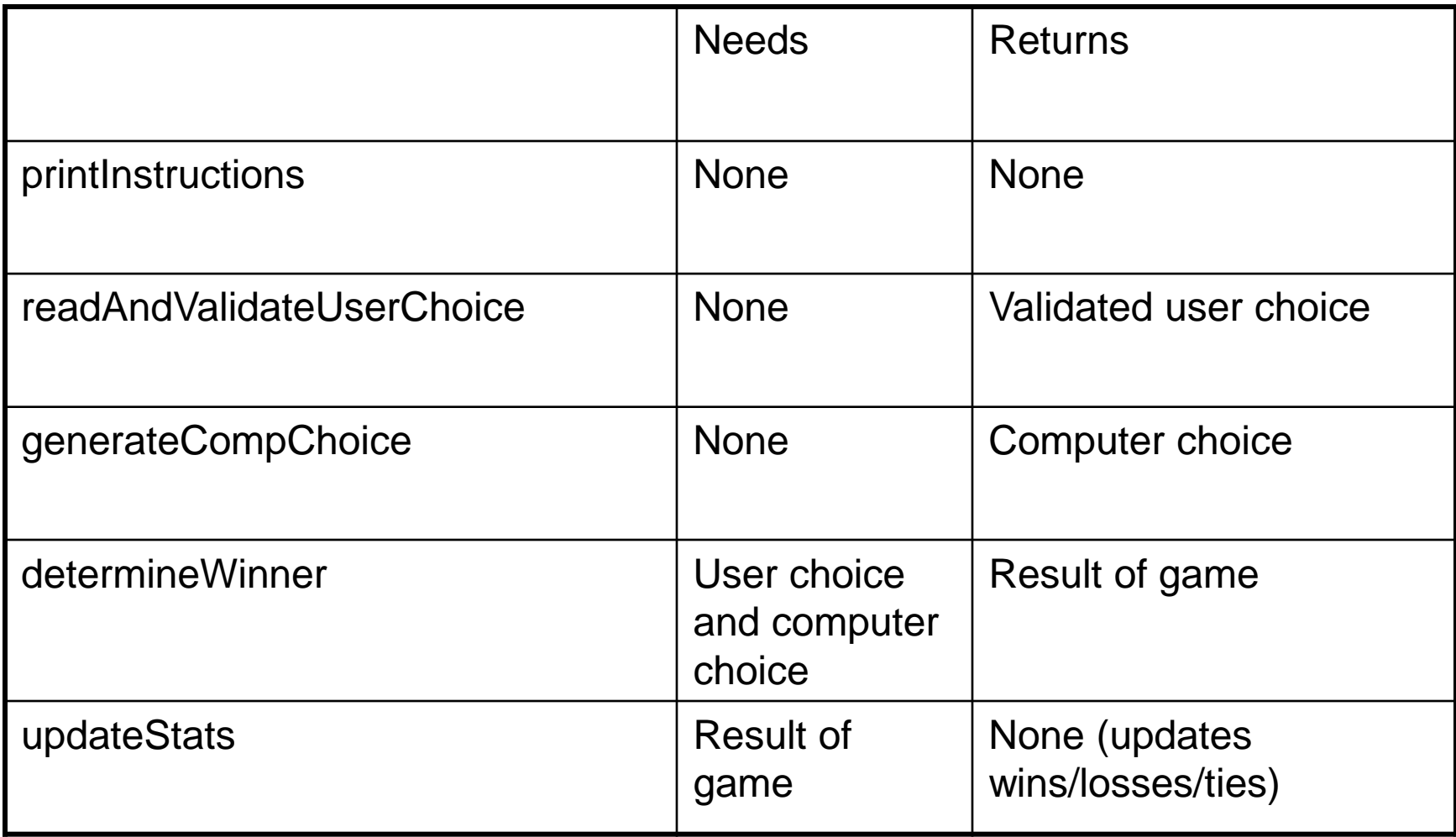

## Methods (updated)

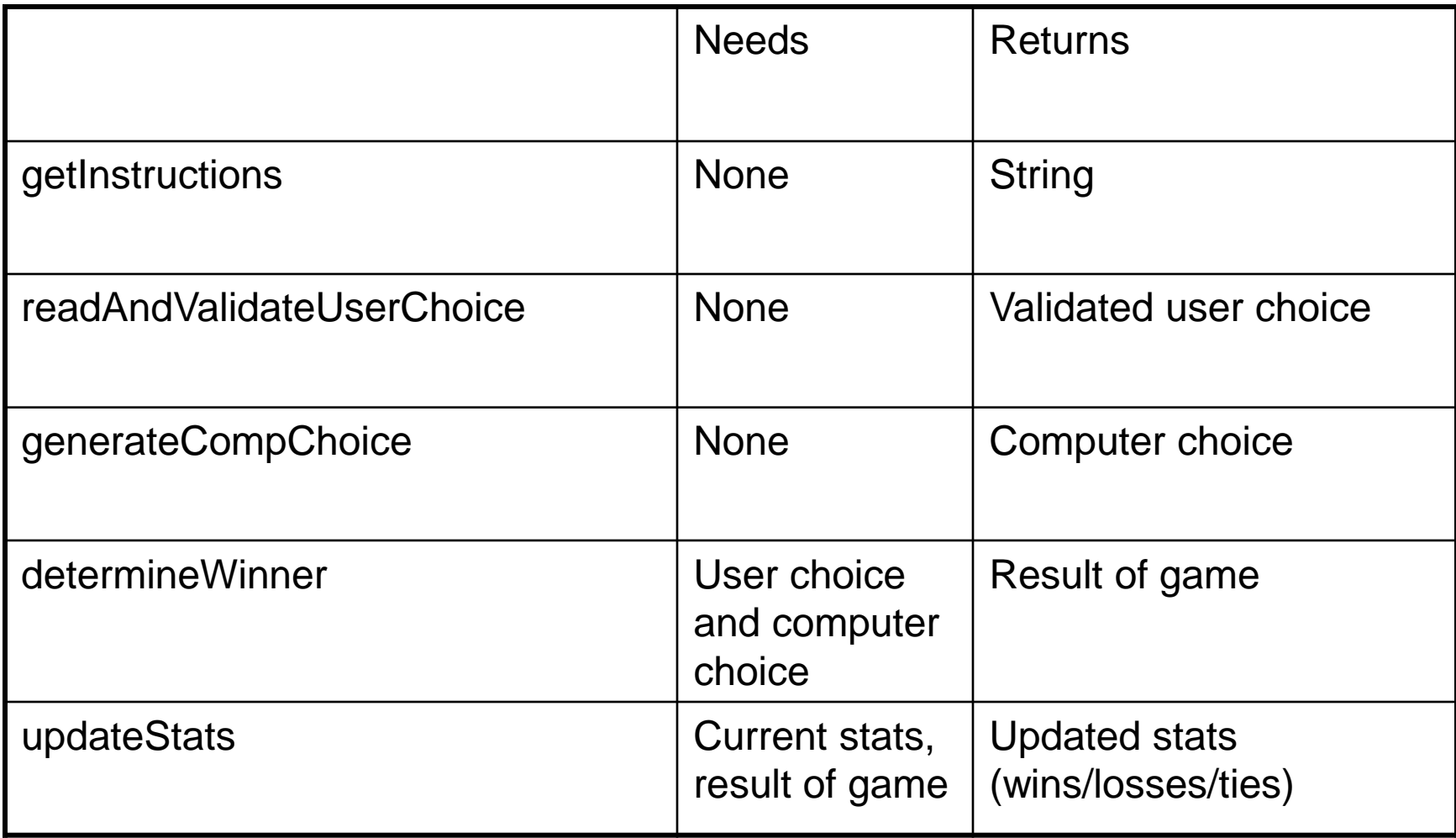